## <span id="page-0-0"></span>**Season Ticket file formats**

The generic file format is described in [Generic file format \(Extended\).](https://confluence.secutix.com/pages/viewpage.action?pageId=16810184) This documents describes all available import fields.

There are many different possible configurations for season tickets. Not all of them are available for season tickets imports.

- For fixed prices imports, the pricing information must be given in the first part (red part).
- For calculated pricing, the pricing information must be given in the second file (yellow part) and will remain empty in the first file.

The data to be imported needs to be described on two files

- 1. The first file describes the season ticket itself.
- 2. The optional second file describes each performance included in each season ticket.

## Examples

L.

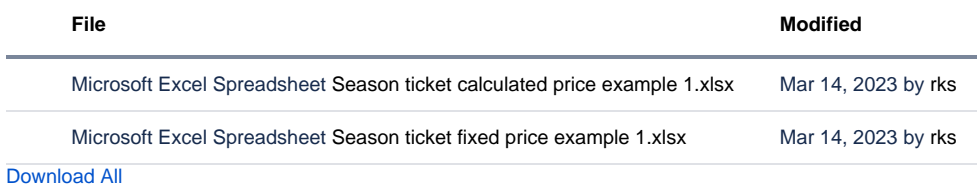

## File format for Season Tickets

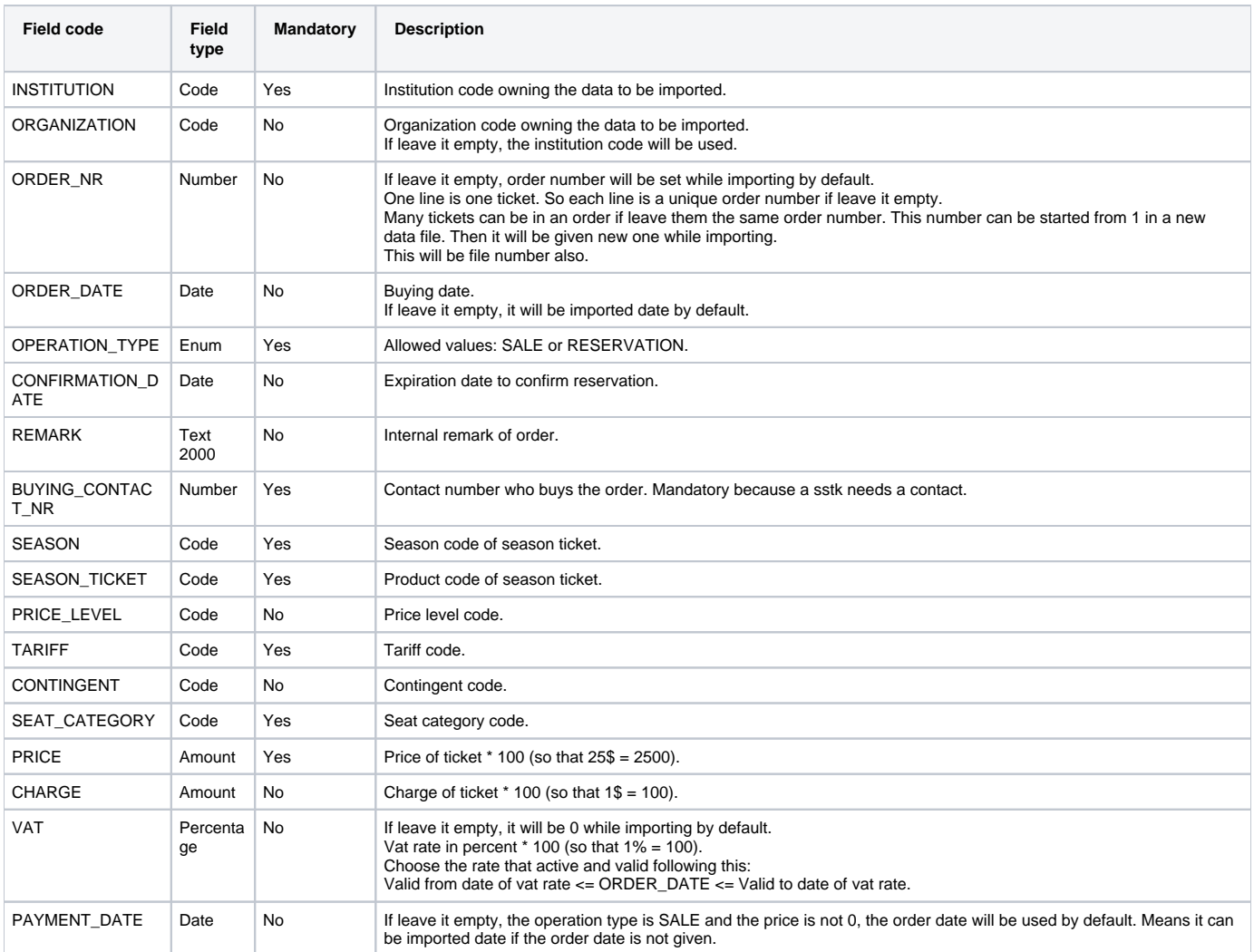

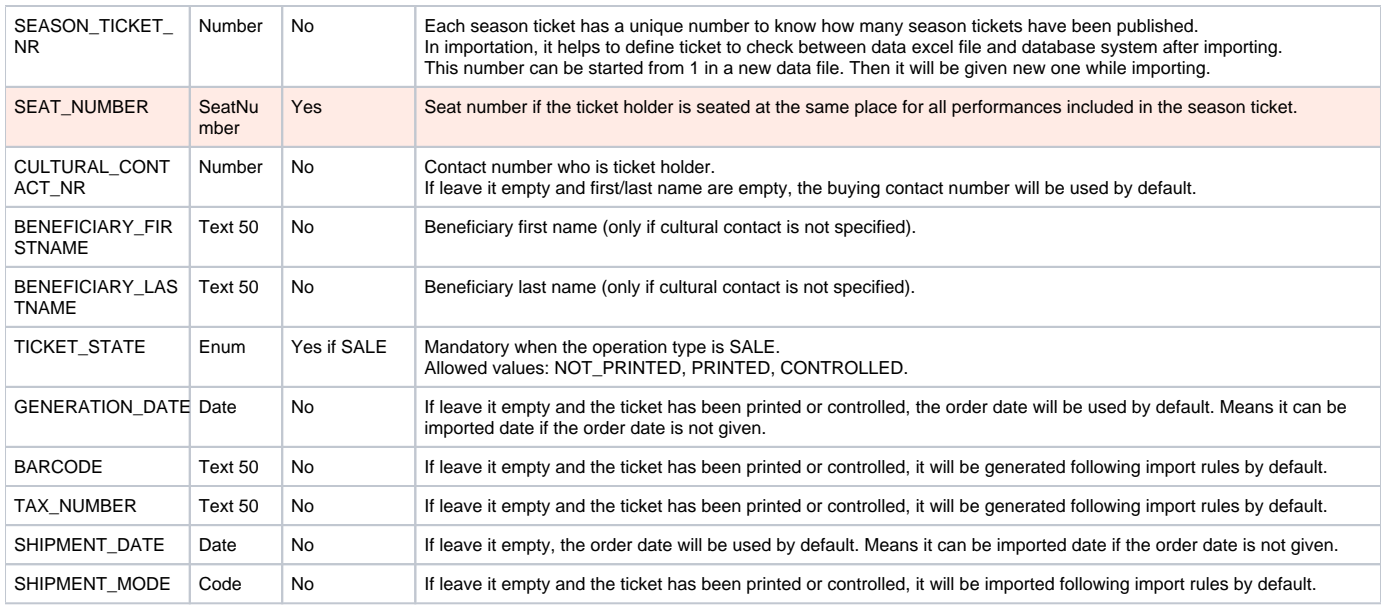

## File format for Season Ticket Lines

Each row describes one performance included in a season ticket. The rows are linked to the first file using INSTITUTION and ST\_NUMBER.

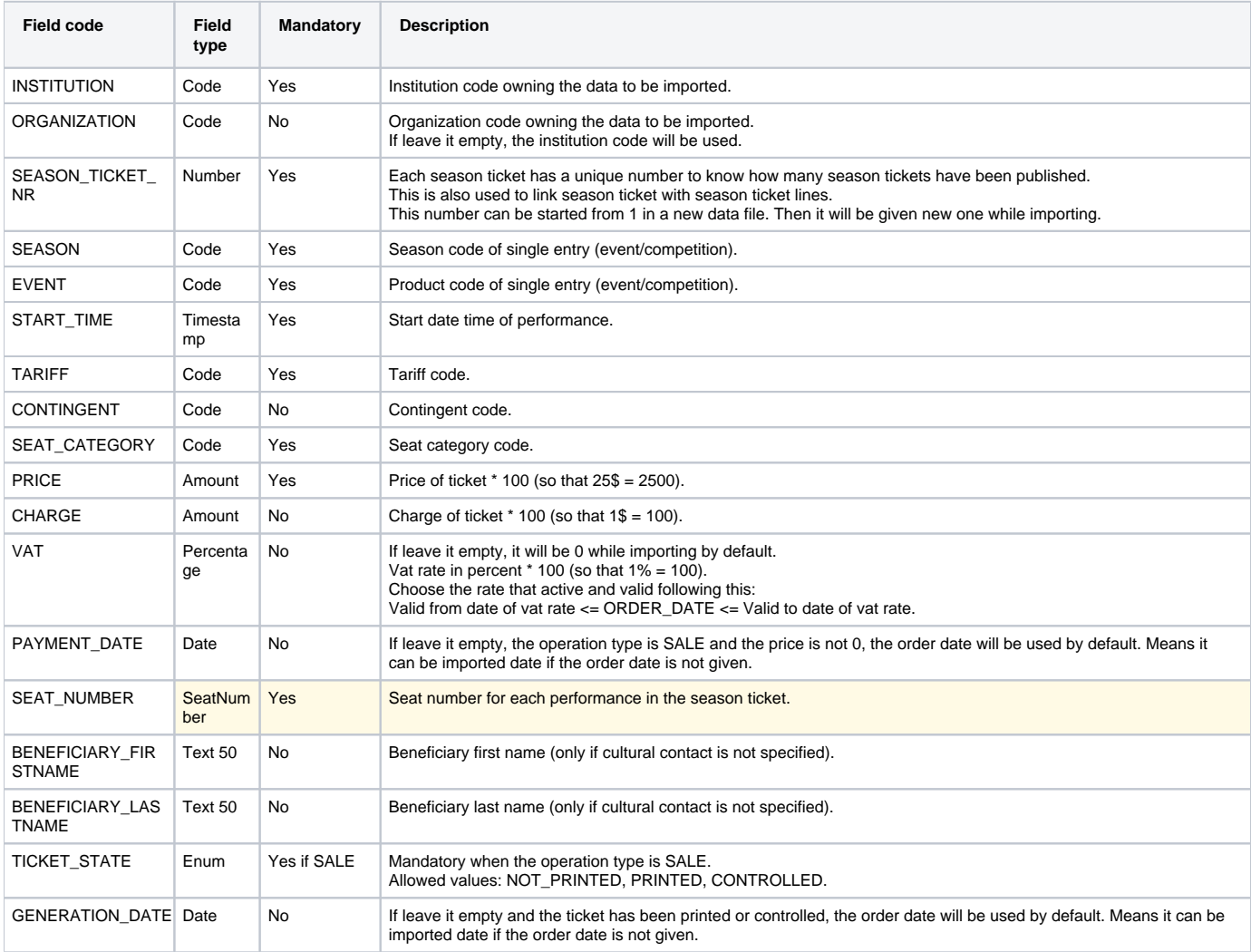

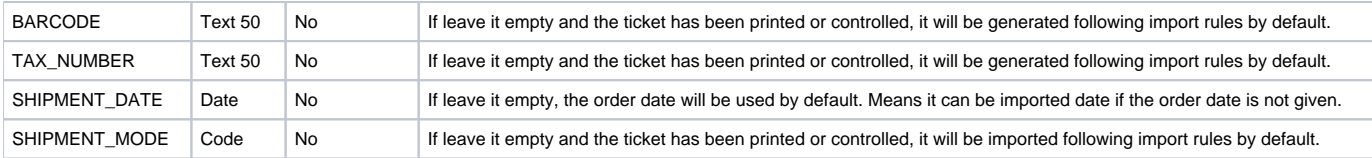